## **Méthodo SISRA pour supprimer/invalider une fiche RCP déjà validée**

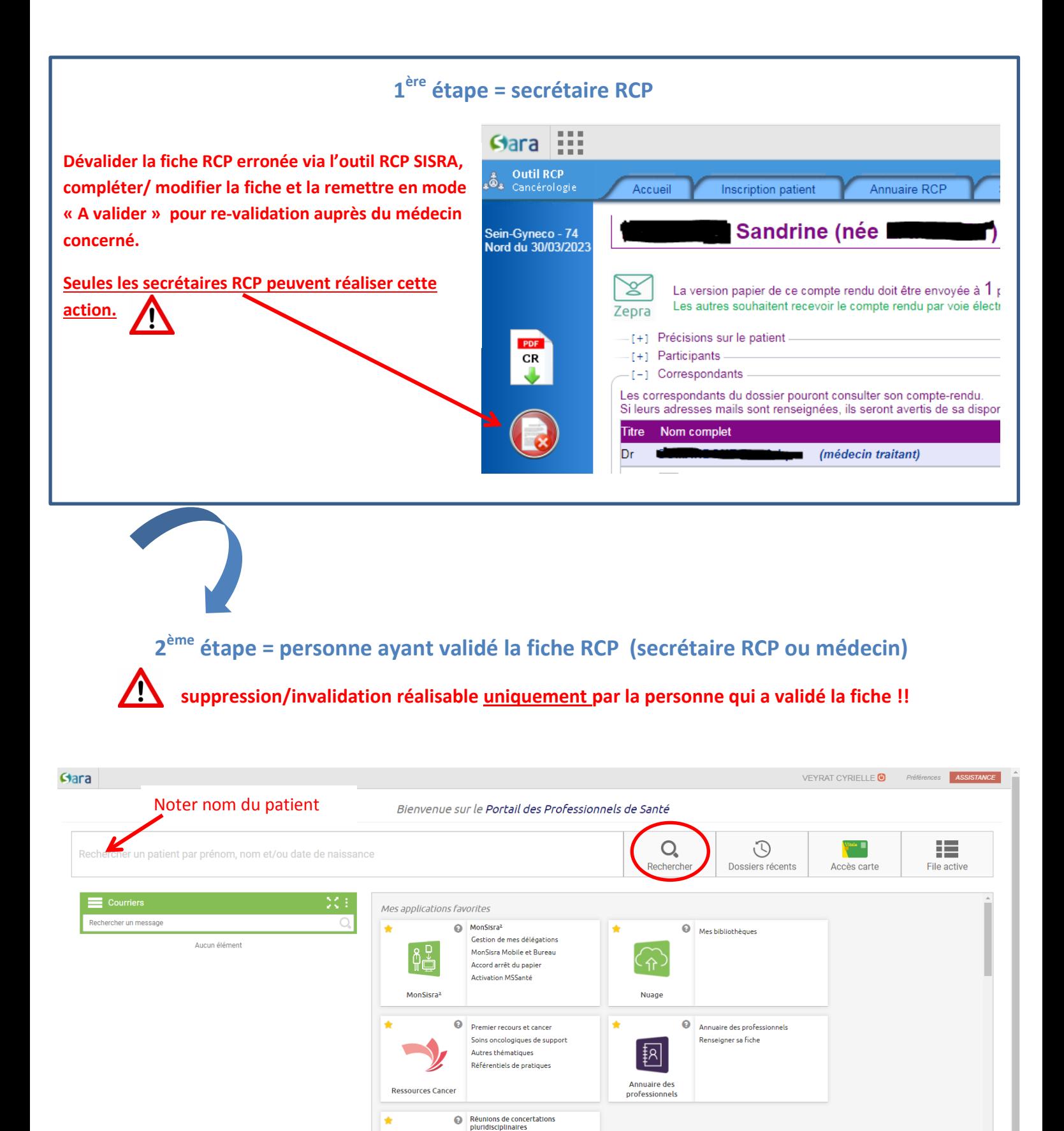

.<br>Cancérologie

Insuffisance rénale chronique Maladies rares Autres STAFF

<u> ೩</u>

Outil RCP

Autres applications disponibles  $\sim$ 

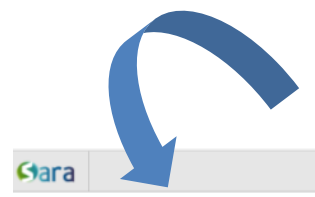

**VEYRAT CYRI** 

Bienvenue sur le Portail des Professionnels de Santé

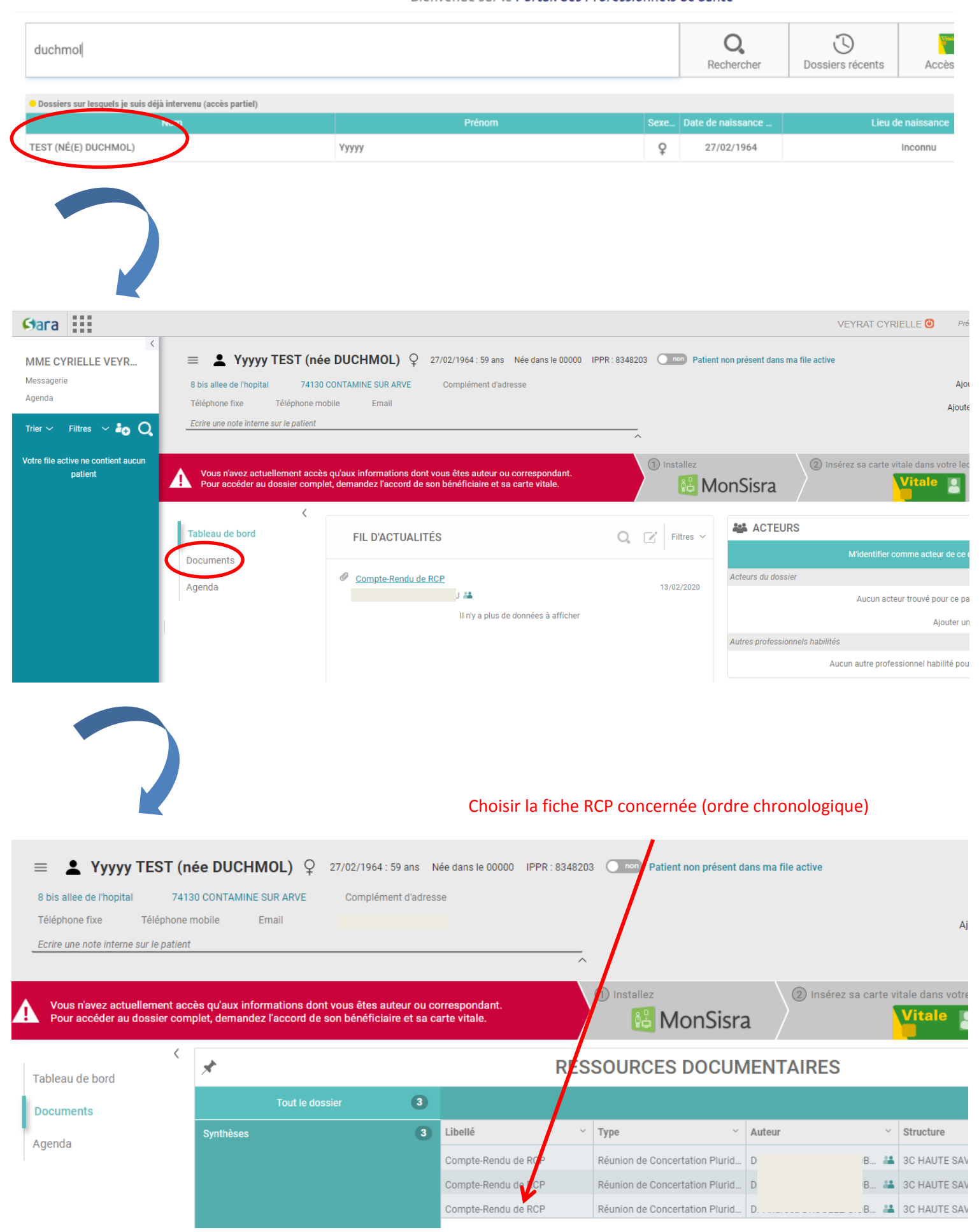

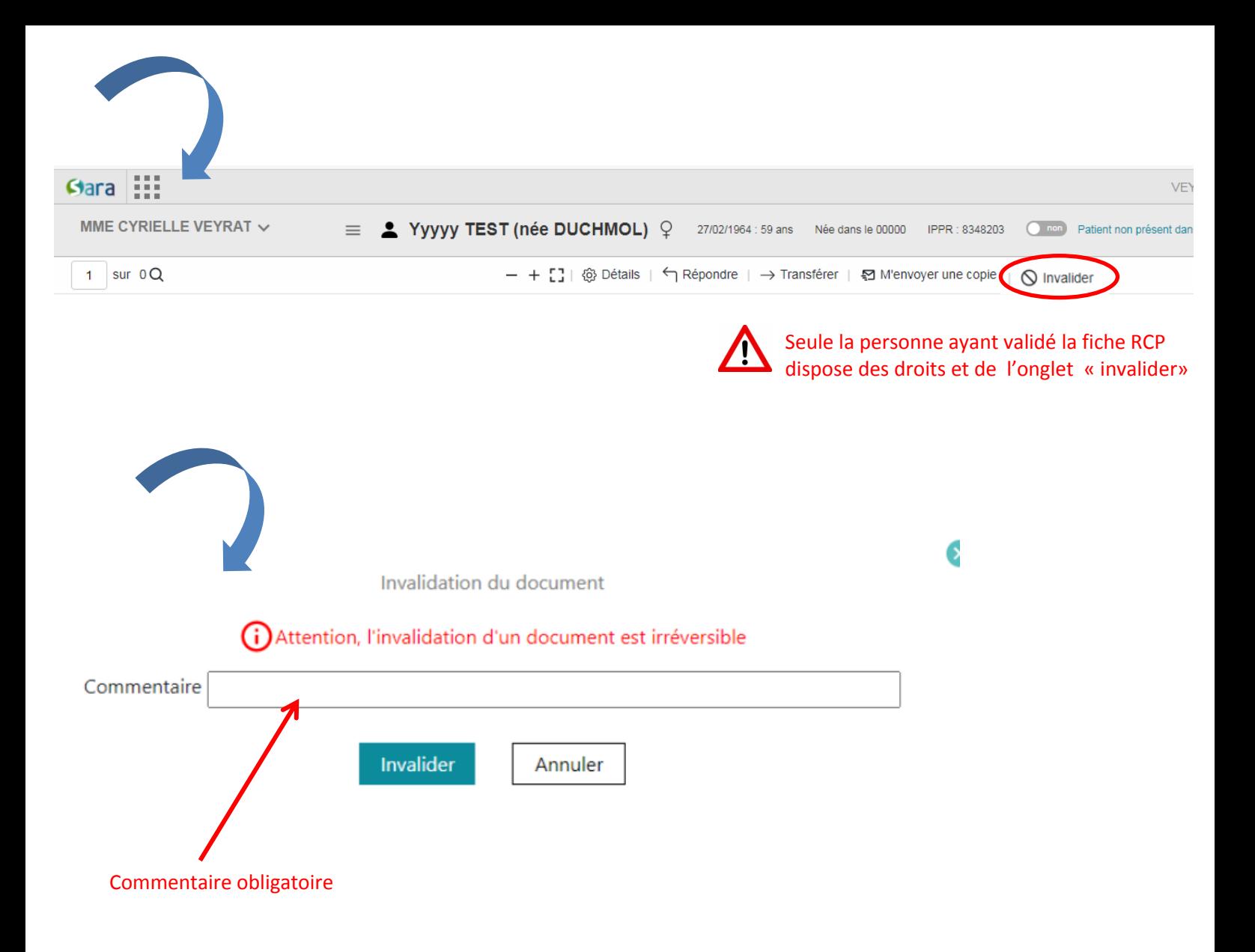

**C'est terminé !**

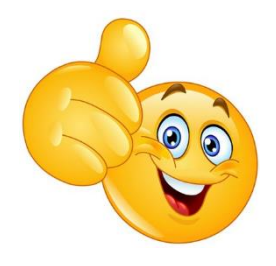